# **Assembly Programming (II)**

#### Lecturer: Sri Parameswaran Notes by: Annie Guo

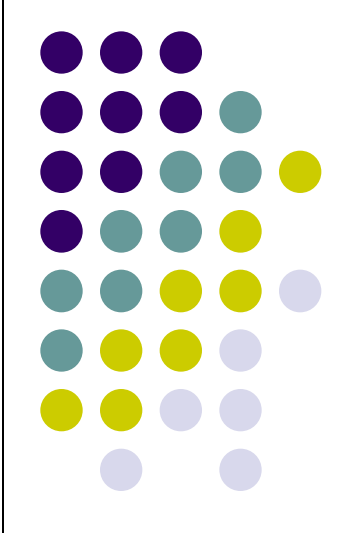

#### **Lecture overview**

- Assembly program structure
	- Assembler directives
	- Assembler expressions
	- Macro
- Memory access
- Assembly process
	- First pass
	- Second pass

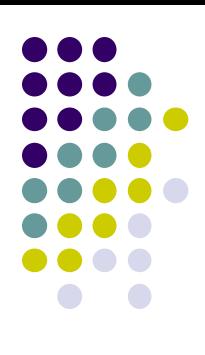

# **Assembly program structure**

- An assembly program basically consists of
	- Assembler directives
		- E.g. **.equ constant = 19**
	- Executable instructions
		- E.g. **add r1, r2**
- An input line in an assembly program takes one of the following forms :
	- *[label:] directive [operands] [Comment]*
	- *[label:] instruction [operands] [Comment]*
	- *Comment*
	- *Empty line*

# **Assembly program structure (cont.)**

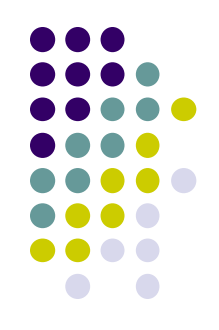

- *The label for an instruction is associated with the memory location address of that instruction.*
- *All instructions are not case sensitive*
	- *"add" is same as "ADD"*
	- *".equ" is same as ".EQU"*

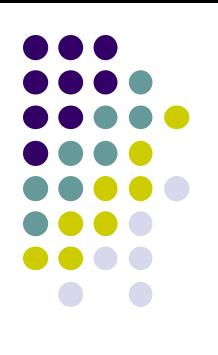

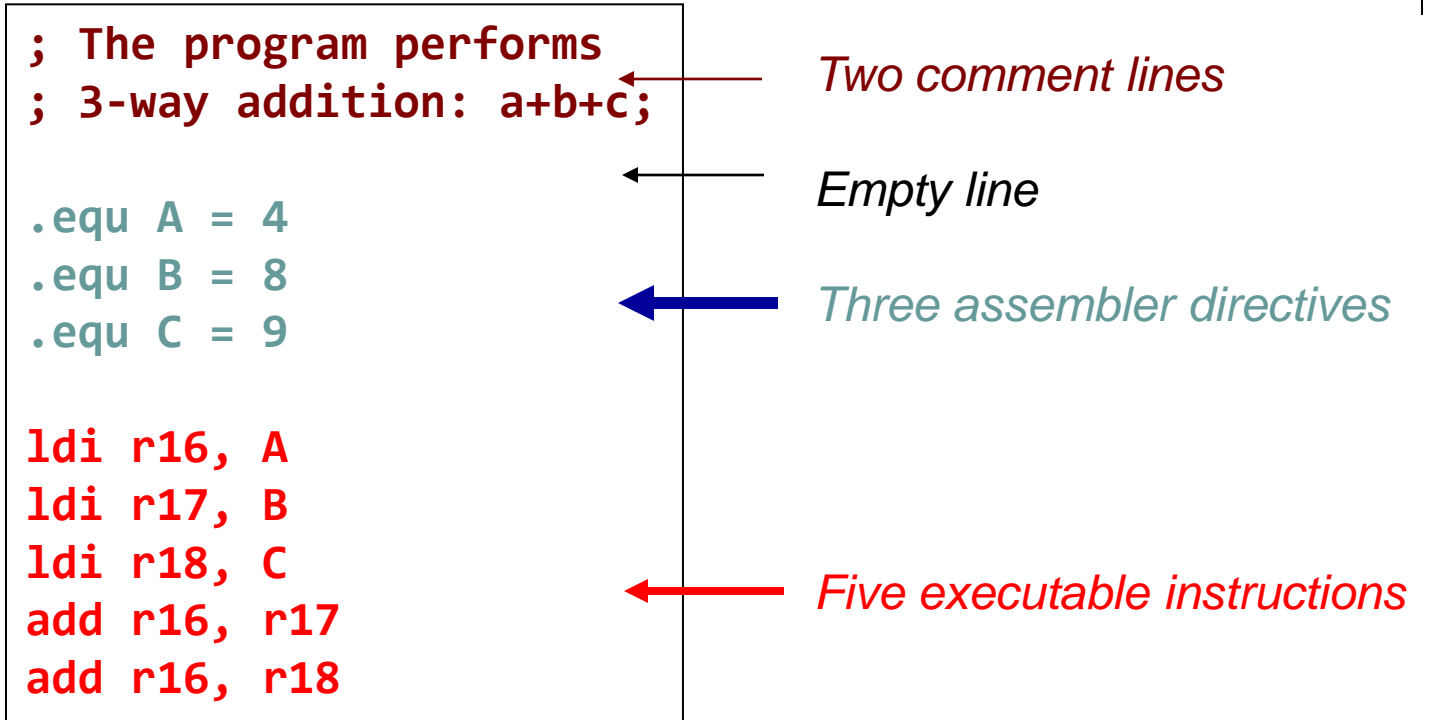

#### **Comments**

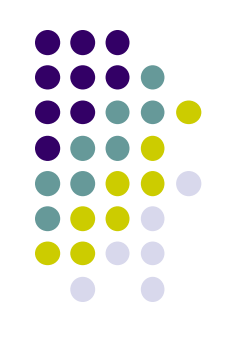

- A comment has the following form:
	- ;[Text]
	- Items within the brackets are optional
- The text between the comment-delimiter(;) and the end of line (EOL) is ignored by the assembler.

## **Assembly directives**

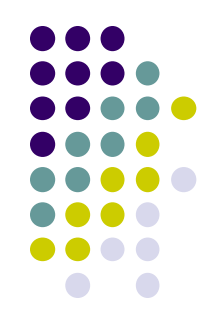

- Instructions to the assembler are created for a number of purposes:
	- For symbol definitions
		- For readability and maintainability
		- All symbols used in a program will be replaced by the real values when assembling
		- E.g. .equ, .set
	- For program and data organization
		- E.g. .org, .cseg, .dseg
	- For data/variable memory allocation
		- E.g. .db, .dw
	- For others

#### **Summary of AVR Assembler directives**

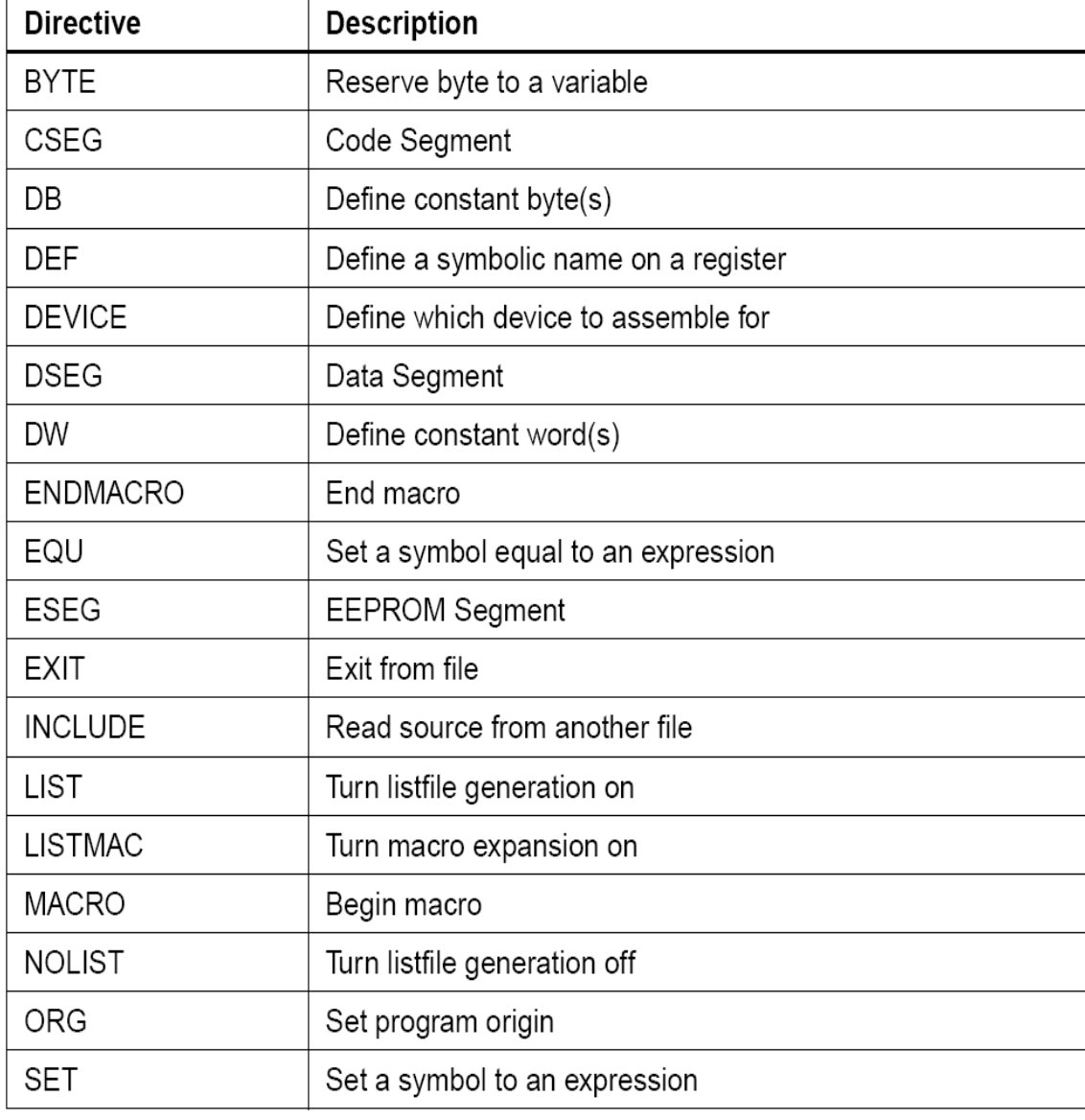

NOTE: All directives must be preceded by a period

⋂

# **Directives for symbol definitions (cont.)**

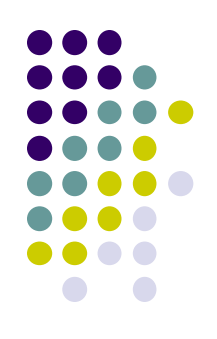

#### **.equ**

Define symbols for **values**

 $-equ$  symbol = expression

- Non-redefinable. Once set, the symbol cannot be redefined to other value later in the program
- $\bullet$  E.g.
- .equ length = 2
- Symbol *length* with value 2 can be used anywhere in the program after the definition

# **Directives for symbol definitions (cont.)**

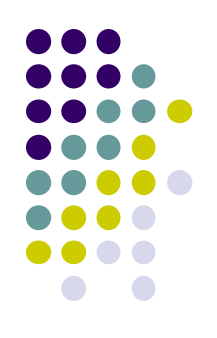

#### **.set**

Define symbols for **values**

.set symbol = expression

- **Re-definable**. The symbol can be changed to represent other values later in the program.
- $\bullet$  E.g.

 $.set input = 5$ 

 Symbol *input* with value 5 can be used anywhere in the program after this definition and before its redefinition.

# **Directives for symbol definitions**

#### **.def**

Define an alias for a **register**

 $.def$  symbol = register

 $\bullet$  E.g.

 $.def ZL = r30$ 

• Symbol temp can be used instead of r30 anywhere in the program after the definition

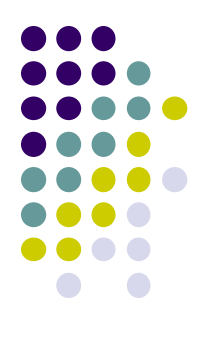

# **Program/data memory organization**

- AVR has three different memories
	- Data memory
	- Program memory
	- EEPROM memory
- The three memories correspond to three memory segments to the assembler:
	- Data segment (or RAM)
	- Program segment (or Code segment, Flash)
	- EEPROM segment

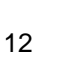

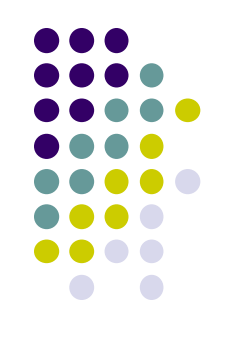

# **Program/data memory organization directives**

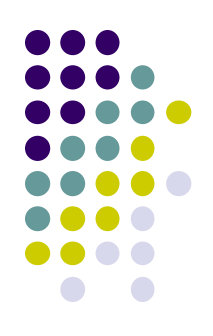

- Memory segment directives specify which memory segment to use
	- **.dseg**
		- Data segment
	- **.cseg**
		- Code segment
	- **.eseg**
		- **EEPROM segment**
- The **.org** directive specifies the start address to store the related program/data.

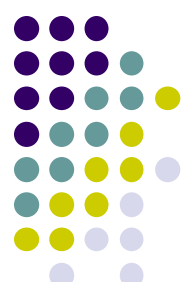

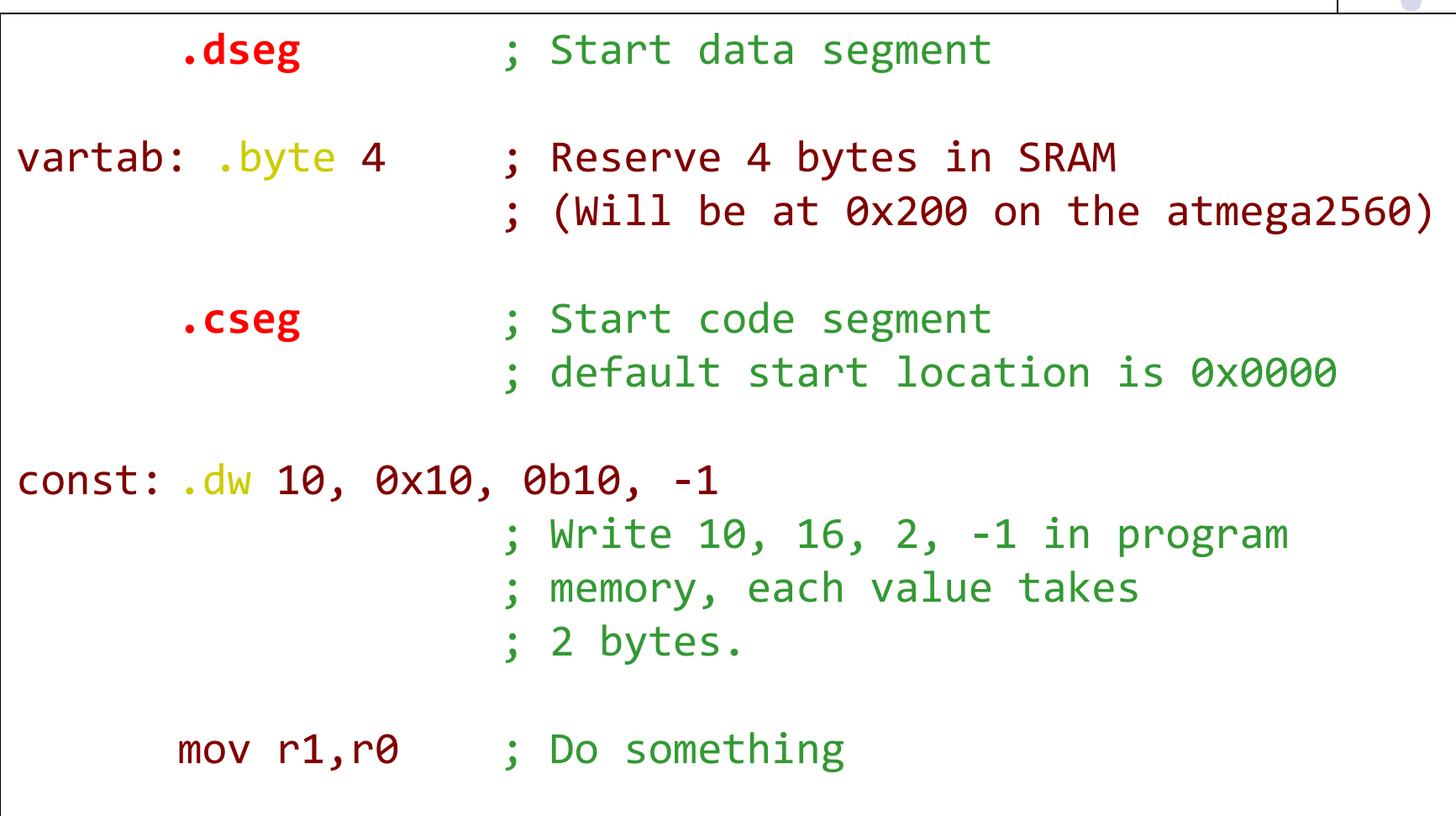

## **Data/variable memory allocation directives**

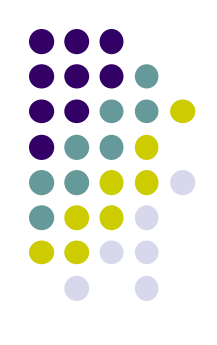

• Specify the memory locations/sizes for

- Constants
	- In program/EEPROM memory
- Variables
	- In data memory
- All directives must start with a label so that the related data/variable can be accessed later.

# **Directives for Constants**

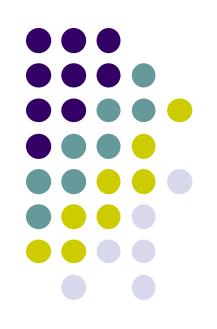

- Store data in **program/EEPROM memory**
	- **.db**
		- Store **byte** constants in program/EEPROM memory

Label: .db expr1, expr2, ...

- *expr\** **is a byte constant value or string literal**
- **.dw**
	- Store **word** (16-bit) constants in program/EEPROM memory
	- **Little endian** rule is used

Label: .dw expr1, expr2, ...

*expr\** **is a word constant value**

#### **Directives for Variables**

- Reserve bytes in **data memory**
	- **.byte**
		- Reserve a number of bytes for a variable

Label: .byte expr

*expr* **is the number of bytes to be reserved.**

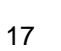

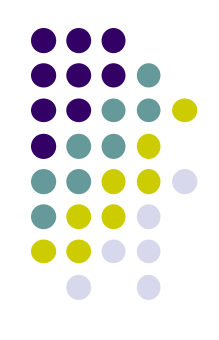

## **Other Directives**

- Include a file
	- **.include** "m2560def.inc"
- Stop processing the assembly file
	- **.exit**
- Begin and end macro definition
	- **.macro**
	- **.endmacro**
	- Will be discussed in detail later

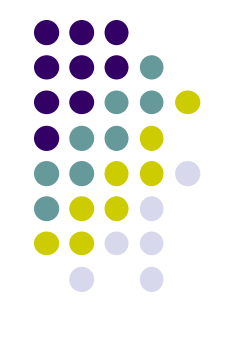

#### **Implement data/variables**

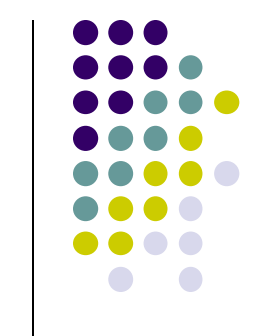

- With those directives, you can implement/translate data/variables into machine level descriptions
- An example of translation by WINAVR is given in the next slide.

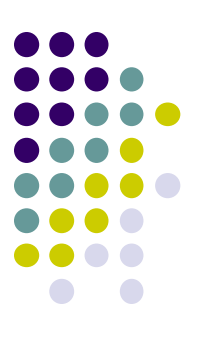

## **Sample C program**

```
// global variables:
const char g_course[] = "COMP"; 
char* g_inputCourse = "COMP"; 
char g_a
;
static char g_b
;
int main(void) {
   // local variables:
   const char course[] = "COMP9032"; 
   char* inputCourse = "COMP9032"; 
 char
a
;
 static char
b
;
 char
i
;
   char isCOMP9032 = 1;
  for(i=0; i<9; i++){
    i \hat{f} (inputCourse[i] != course[i]) {
      i\dot{s}COMP9032 = 0;
      i = 9;
    }
  }
  return 0;
```
#### **Memory mapping after build and run**

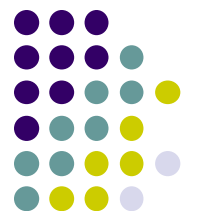

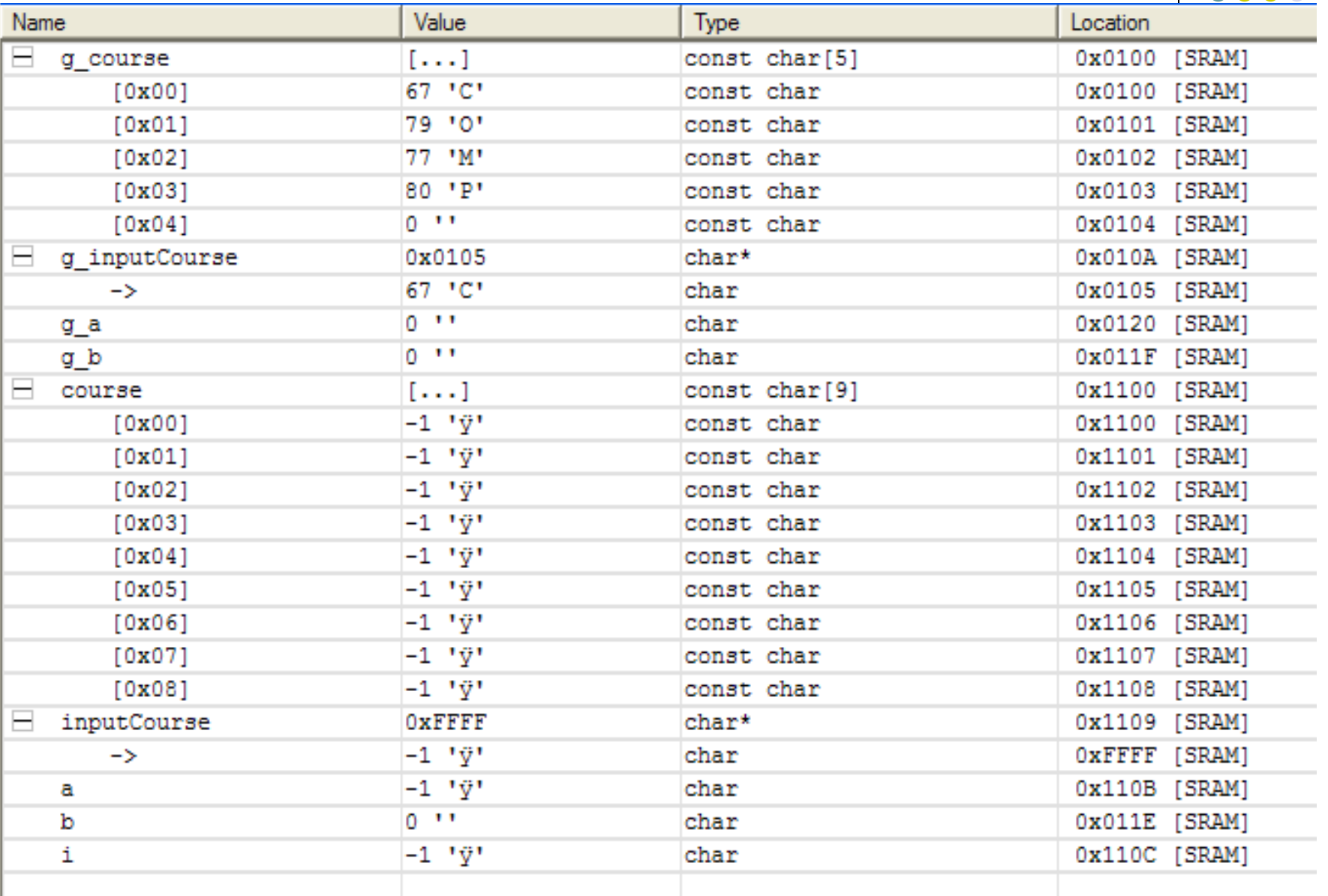

#### **Memory mapping after execution**

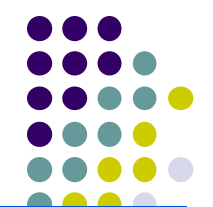

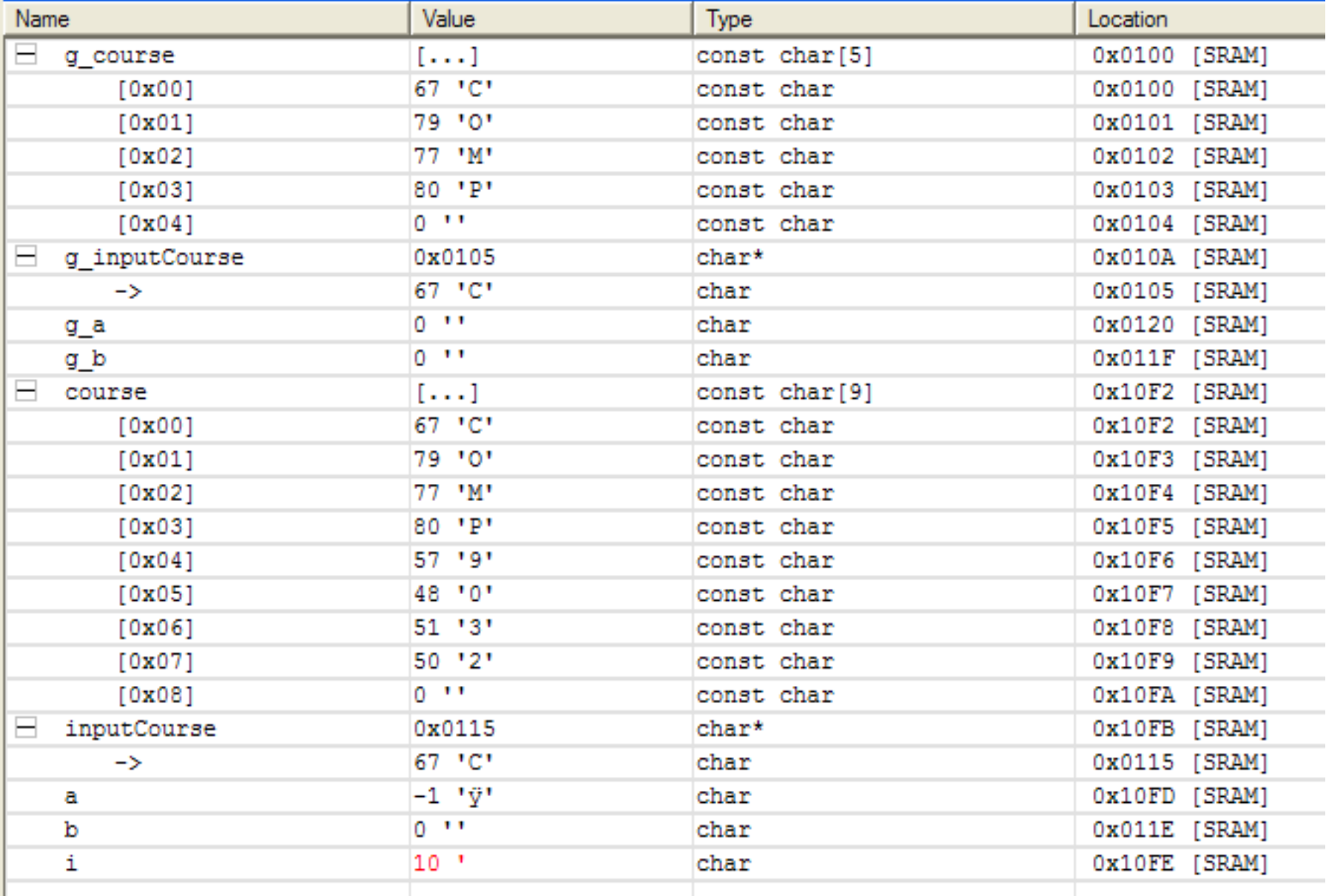

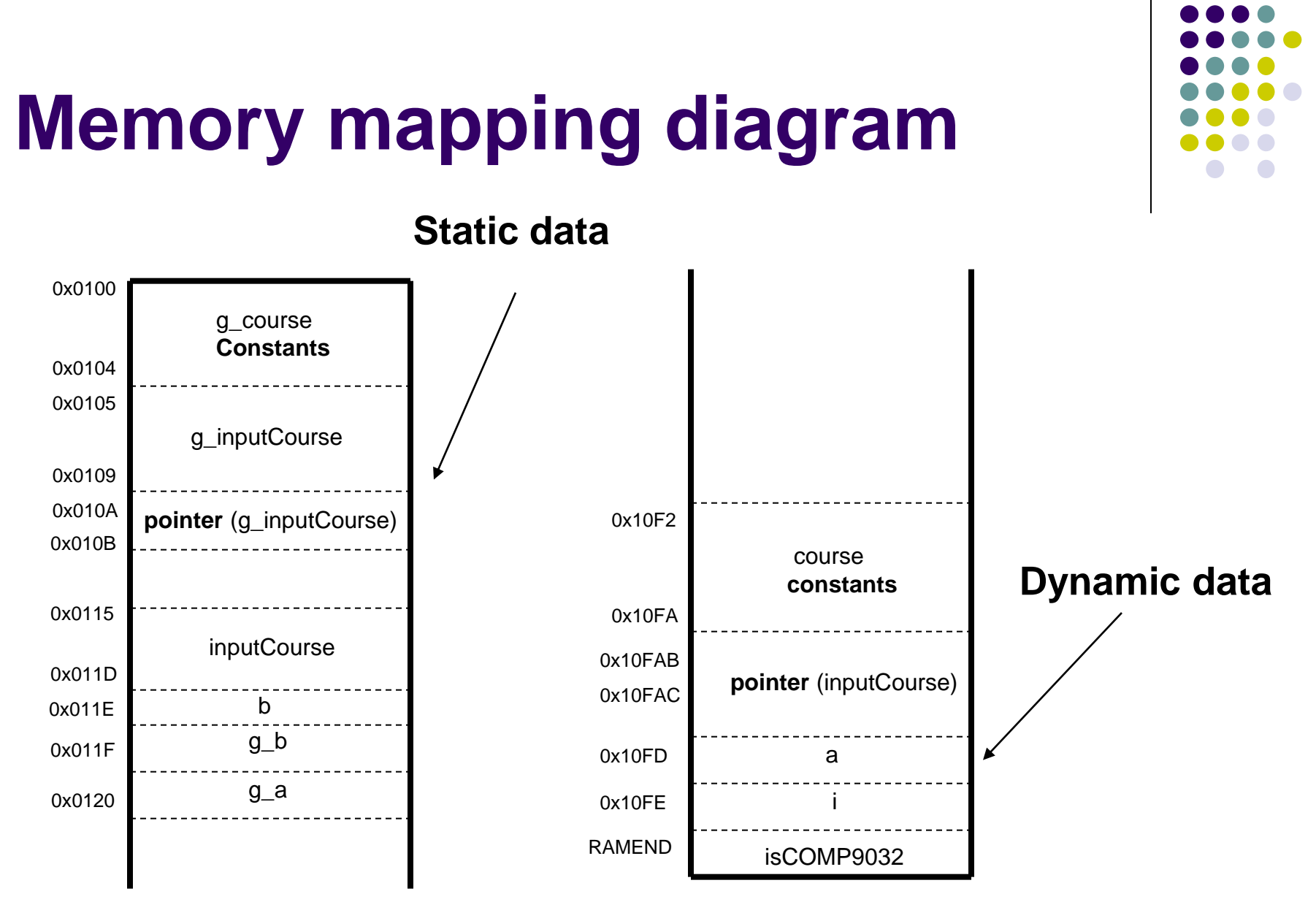

#### **Remarks**

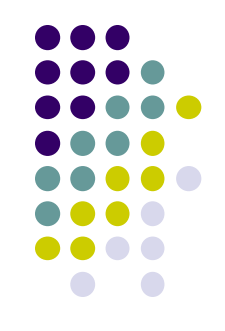

- Data has scope and duration in the program
- Data has types and structure
- Those features determine where and how to store data in memory.
- Constants are usually stored in the nonvolatile memory and variables are allocated in SRAM memory.
- In this lecture, we will only take a look at how to implement basic data types.
	- 24 • Implementation of advanced data structures/variables will be covered later.

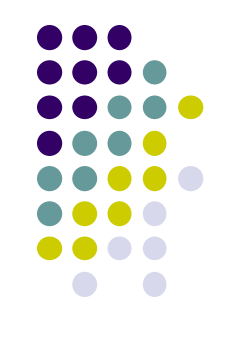

• Translate the following C variables. Assume each integer takes four bytes.

```
int a;
unsigned int b;
char c;
char* d;
```
#### **Example 1: solution**

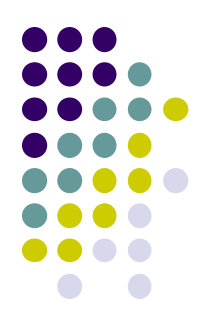

• Translate the following variables. Assume

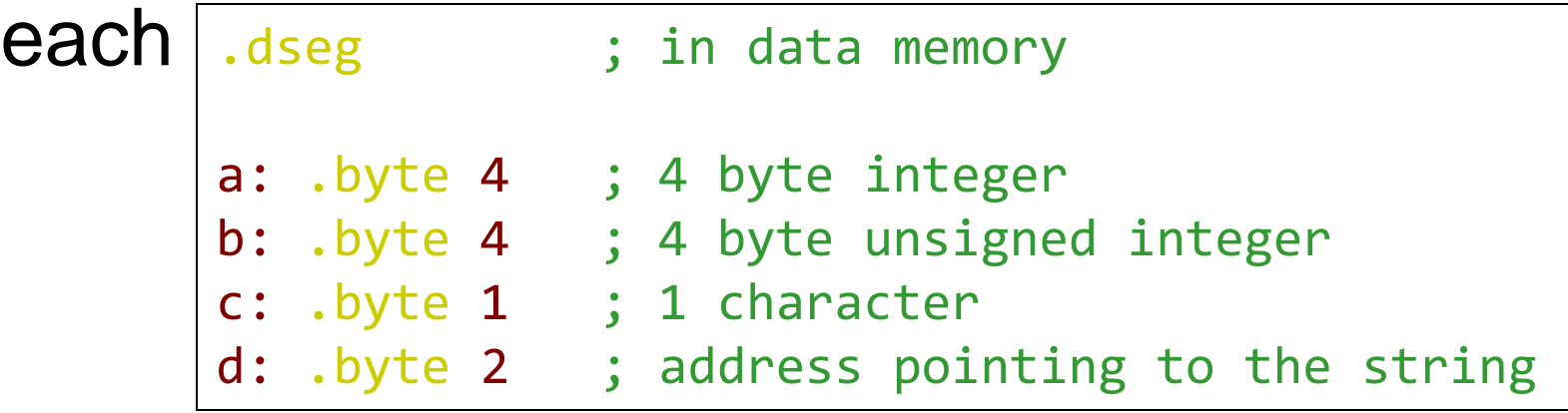

- All variables are allocated in SRAM
- Labels are given the same name as the variable for convenience.

#### • Translate the following C constants and variables.

**C code:**

int a; const char  $b[] = "COMP2121"$ ; const int  $c = 2121$ ;

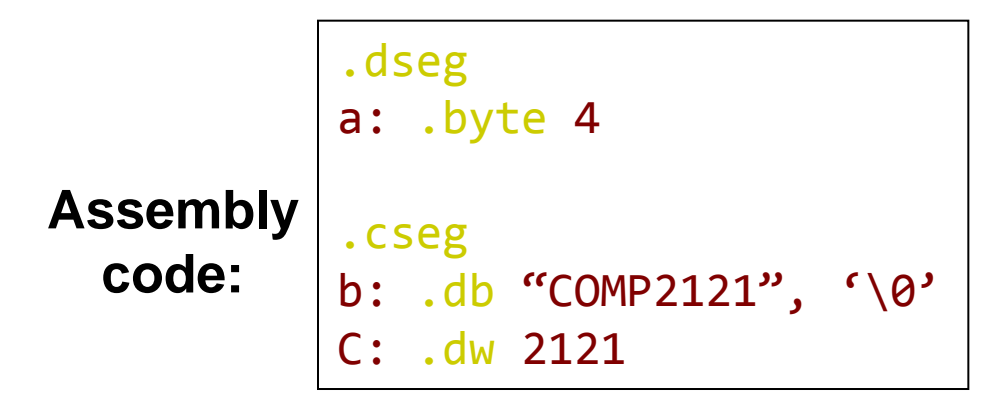

All variables are in SRAM and constants are in FLASH

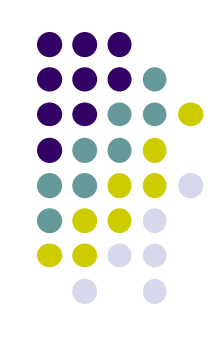

# **Example 2 (cont.)**

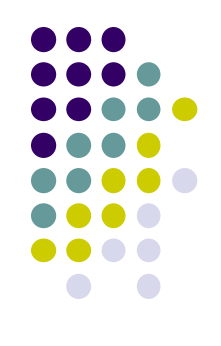

• An insight of the memory mapping

 $\blacksquare$ 

• In program memory, data is packed into words. If only a single byte is left, that byte is stored in the high byte and the low byte is filled with 0. **Hex values**

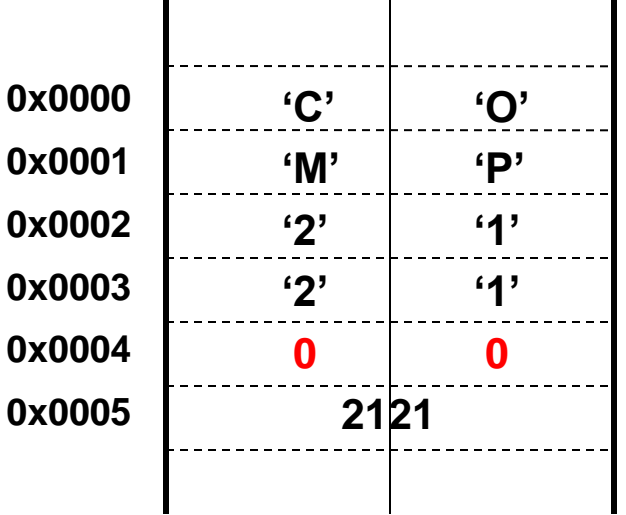

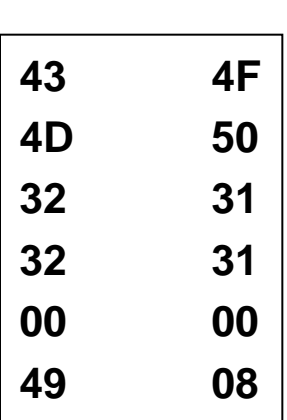

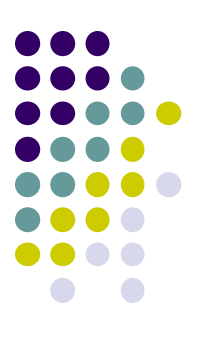

#### • Translate data structures

```
struct STUDENT_RECORD
{
     int student_ID;
     char name[20];
     char WAM;
};
typedef struct STUDENT_RECORD *student;
student s1;
student s2;
```
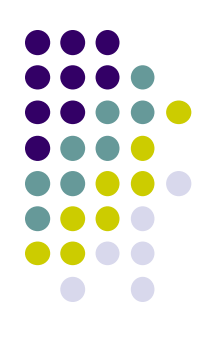

## **Example 3 : solution**

• Translate data structures

```
.equ student_ID = 0
-equ name = studentID + 4-equ WAM = name + 20
.equ STUDENT_RECORD_SIZE = WAM + 1
.dseg
s1: .byte STUDENT_RECORD_SIZE
s2: .byte STUDENT_RECORD_SIZE
```
#### • Translate data structures

• with initialization

```
struct STUDENT_RECORD
{
     int student_ID;
     char name[20];
     char WAM;
};
typedef struct STUDENT_RECORD *student;
student s1 = \{123456, "John Smith", 75\};student s2;
```
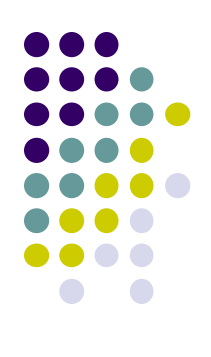

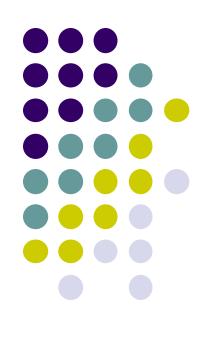

#### **Example 4: solution**

#### • Translate data structures

```
-equ student ID = 0
-equ name = student ID + 4
\text{.equ} WAM = name + 20
.equ STUDENT_RECORD_SIZE = WAM + 1
.cseg
s1 value: .dw   HWRD(123456)
            .dw LWRD(123456)
            .db 'John Smith',0,0,0,0,0,0,0,0,0,0
            .db 75
.dseg
s1: .byte STUDENT_RECORD_SIZE
s2: .byte STUDENT_RECORD SIZE
```
#### **Remarks**

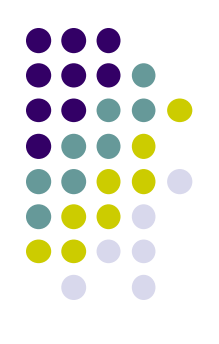

- The constant values for initialization are stored in the program memory in order to keep the values when power is off.
- The variable will be populated with the initial values when the program is started.

#### **Assembler expressions**

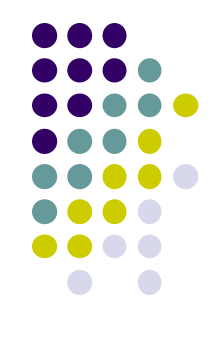

- In the assembly program, you can use expressions for values.
- When assembling, the assembler evaluates each expression and replaces the expression with the calculated value.

# **Assembler expressions (cont.)**

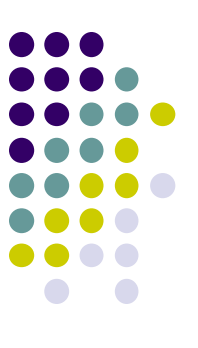

- The expressions are in a form similar to normal math expressions
	- Consisting of operands, operators and functions. All expressions are internally 32 bits.
- Example

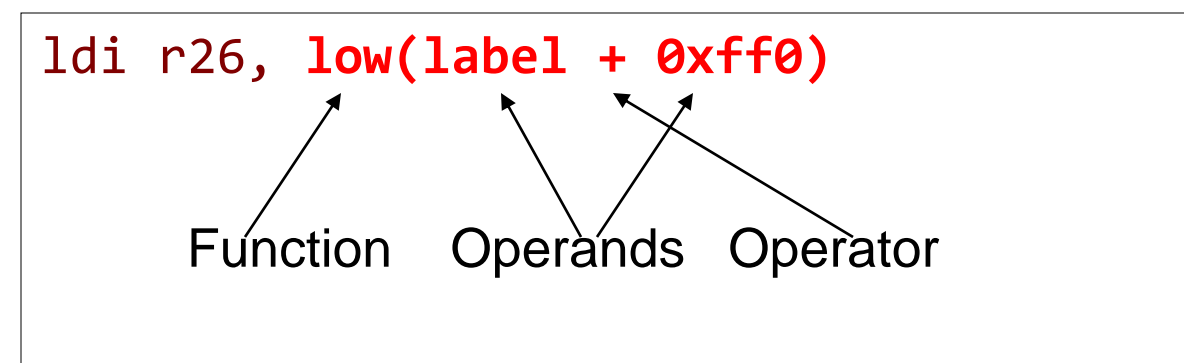

# **Operands**

- Operands can be
	- User defined labels
		- associated with memory addresses
	- User defined variables
		- defined by the 'set' directive
	- User defined constants
		- defined by the "equ" directive
	- Integer constants
		- $\bullet$  can be in several formats, including
			- Decimal (default): 10, 255
			- Hexadecimal (two notations): 0x0a, \$0a, 0xff, \$ff
			- Binary: 0b00001010, 0b11111111
			- Octal (leading zero): 010, 077
	- PC
		- Program counter value.

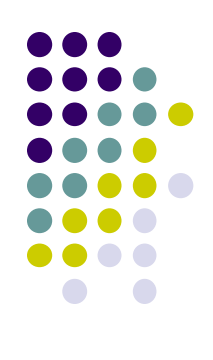

#### **Operators**

Same meanings as in C

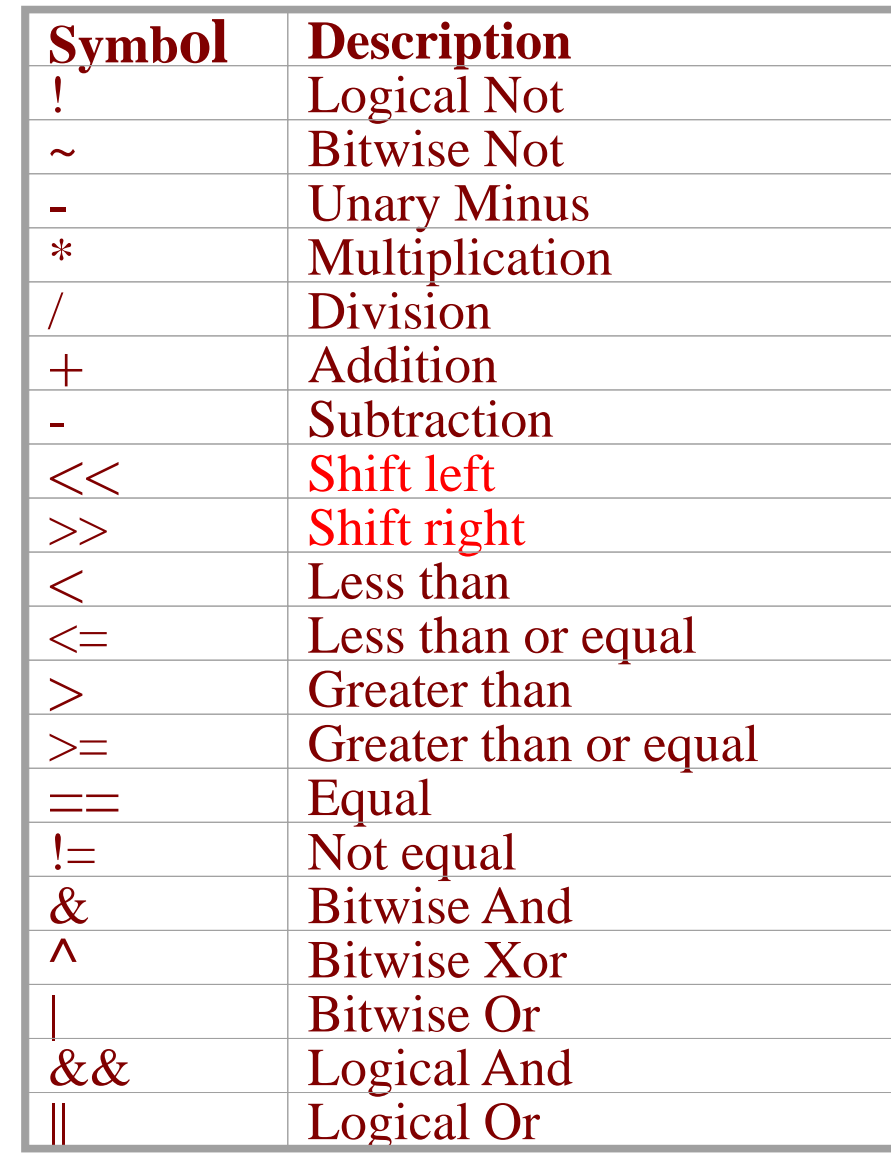

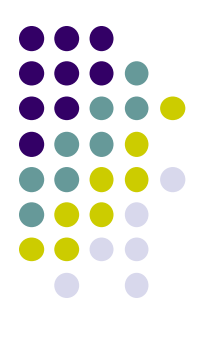

#### **Functions**

- LOW(expression) Returns the low byte of an expression • HIGH(expression) Returns the second byte of an expression **BYTE2(expression)**  The same function as HIGH • BYTE3(expression) Returns the third byte of an expression **BYTE4(expression)** • Returns the fourth byte of an expression • LWRD(expression) Returns bits 0-15 of an expression HWRD(expression): Returns bits 16-31 of an expression • PAGE(expression): Returns bits 16-21 of an expression **EXP2(expression):**  Returns 2 to the power of expression • LOG2(expression):
	- Returns the integer part of log2(expression)

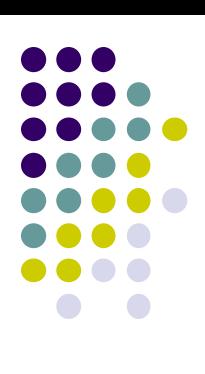

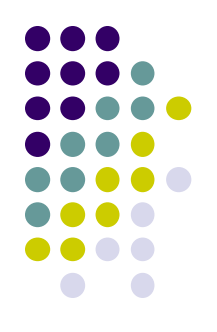

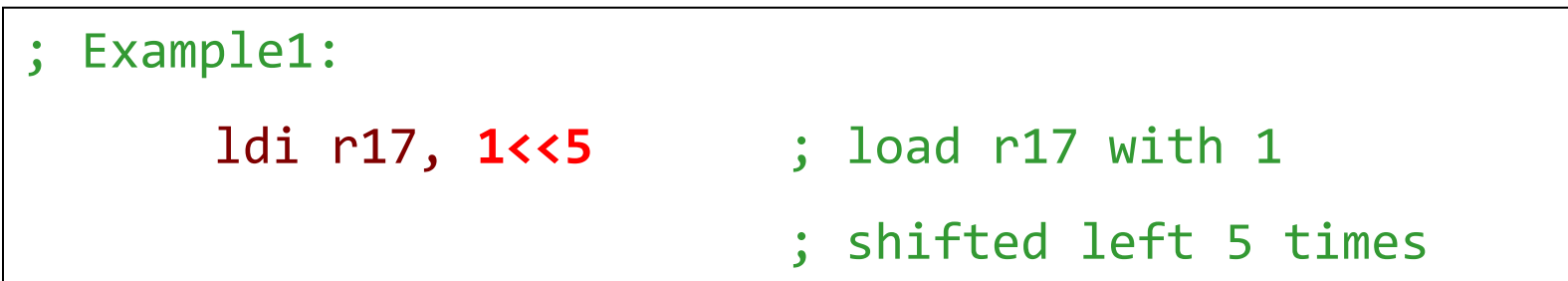

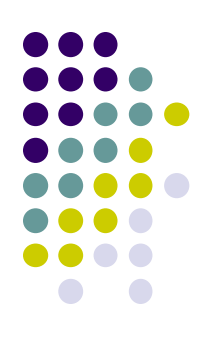

```
;Example 2: compare r17:r16 with 
3167
      cpi r16, low(3167)
      ldi r18, high(3167)
      cpc r17, r18
      brlt case1
…
case1: inc r10
```
#### **Macros**

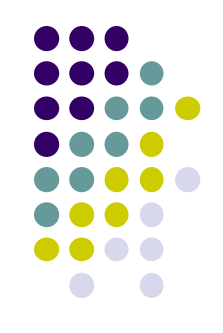

- A sequence of instructions in an assembly program often needs to be repeated several times
- Macros help programmers to write code efficiently and nicely
	- Type/define a section code once and reuse it
		- Neat representation
	- Like an inline function in C
		- When assembled, the macro definition is expanded at the place it was used.

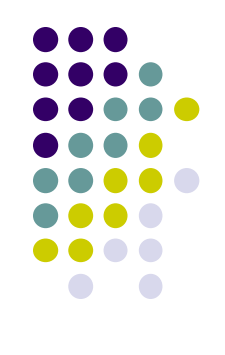

#### **Detectives for Macros**

#### **.macro**

- Tells the assembler that this is the start of a macro
- Takes the macro name and other parameters
	- Up to 10 parameters
		- Which are referenced by  $@0, ...@9$  in the macro definition body

#### **.endmacro**

• Defines the end of a macro definition.

## **Macros (cont.)**

#### • Macro definition structure:

.macro name

; macro body

.endmacro

Use of Macro

macro\_name [param0, param1, ..., param9]

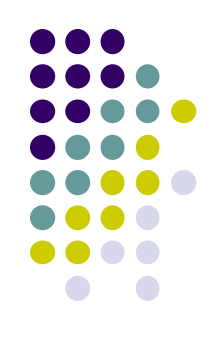

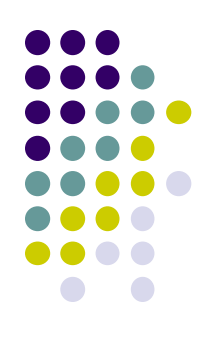

#### • Swapping memory data p, q twice

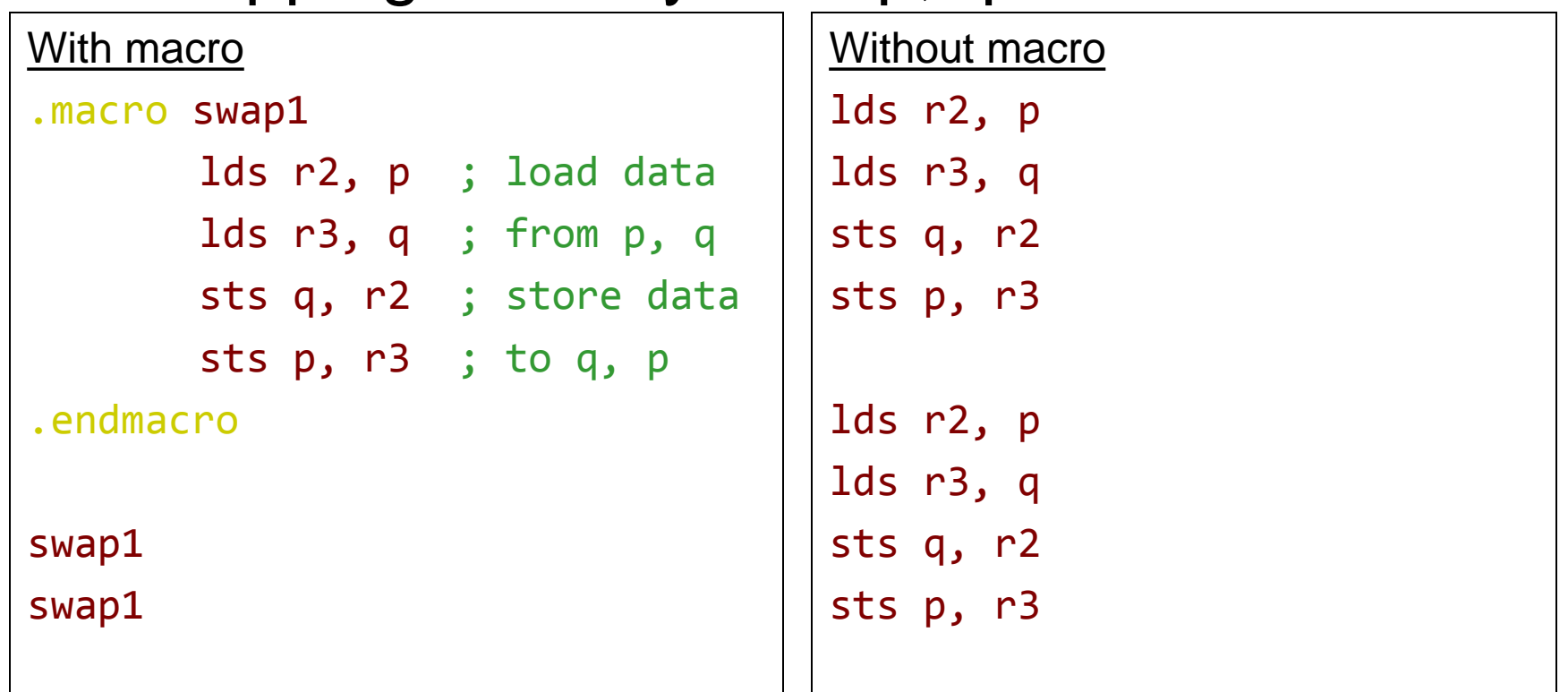

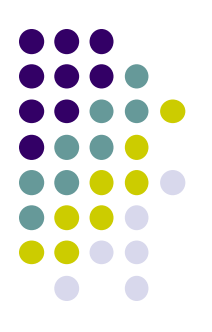

• Swapping any two memory data

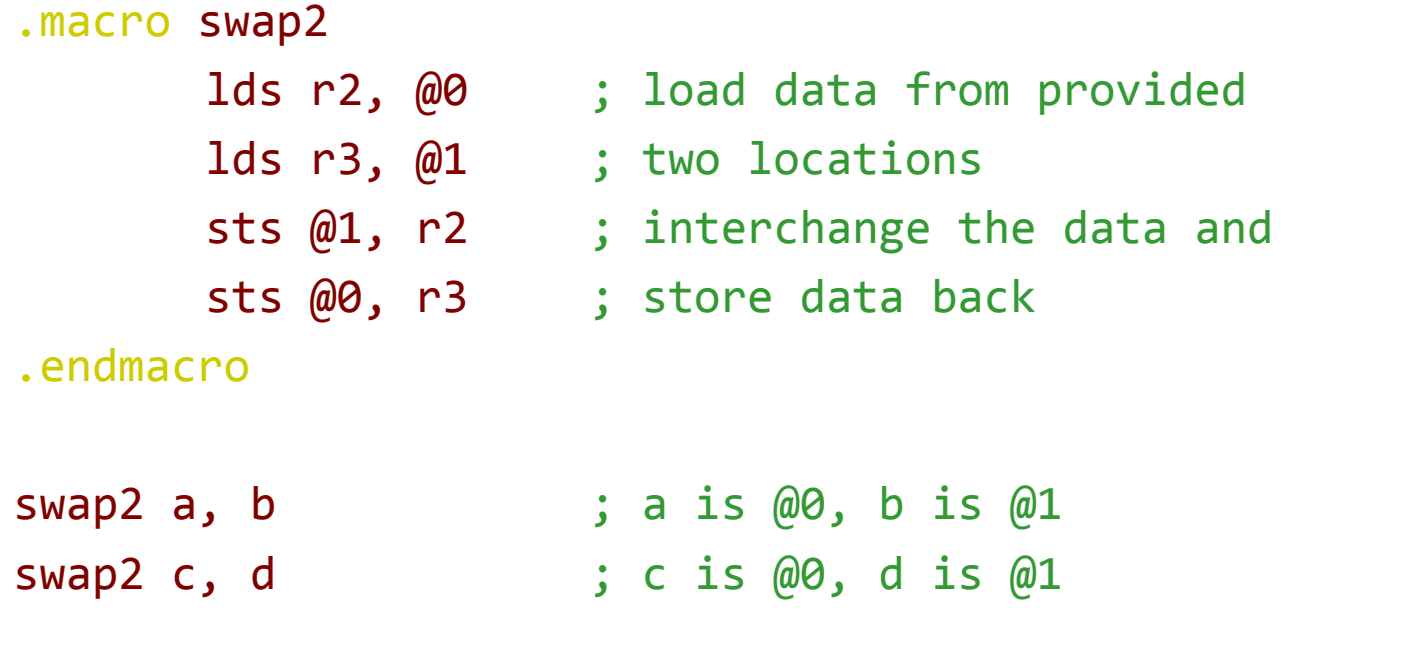

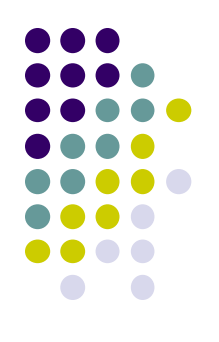

- Register bit copy
	- copy a bit from one register to a bit of another
		-

```
register <u>and the bitcopy</u>
                   bst @0, @1
                   bld @2, @3
            .endmacro
            bitcopy r4, 2, r5, 3
            bitcopy r5, 4, r7, 6
            end: rjmp end
```
## **Memory access operations**

- Access to data memory
	- Using instructions
		- ld, lds, st, sts
- Access to program memory
	- **Using instructions** 
		- lpm
		- spm
			- Not covered in this course
	- Most of time, we access program memory to load data

## **Load Program Memory**

- 
- 
- Operation:  $Rd \leftarrow (Z)$
- 
- $\bullet$  Words:  $\qquad \qquad$  1
- Cycles: 3
- Syntax: *lpm Rd, Z+* • Operands:  $Rd \in \{r0, r1, ..., r31\}$  $Z \leftarrow Z + 1$  (optional)

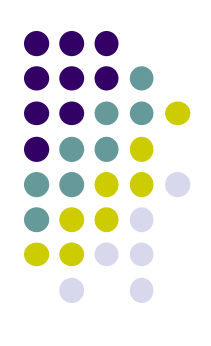

# **Load from program memory**

- 
- The address label in the memory program is word address
	- Used by the PC register
- To access data, the byte address is used.
- Address register, Z, is used to point bytes in the program memory

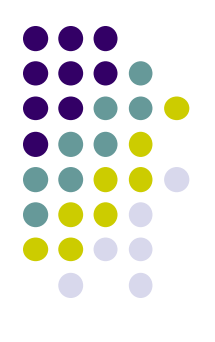

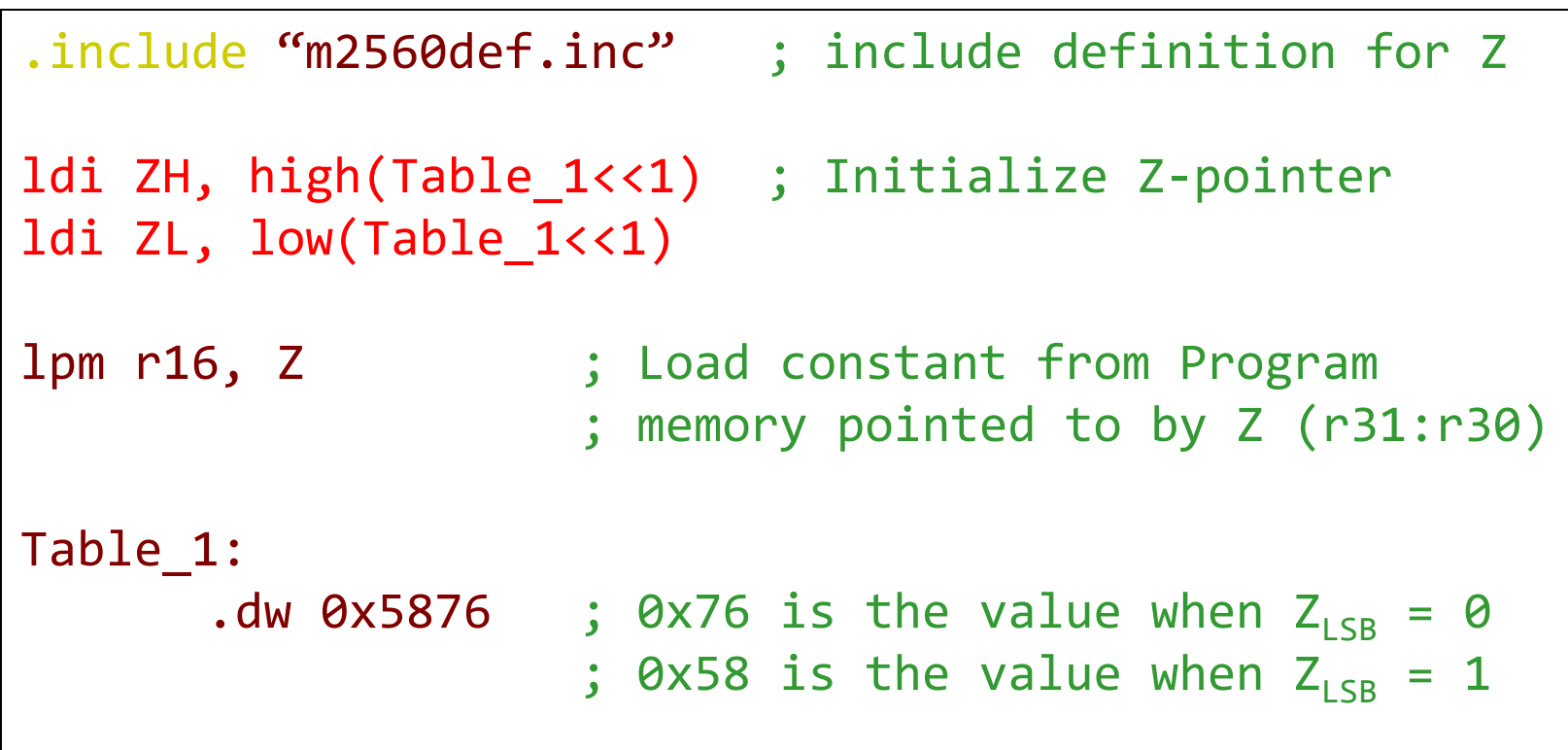

# **Complete example 1**

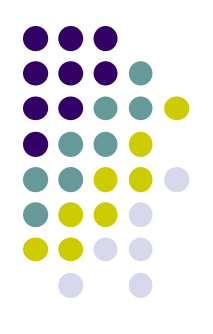

• Copy data from Program memory to Data memory

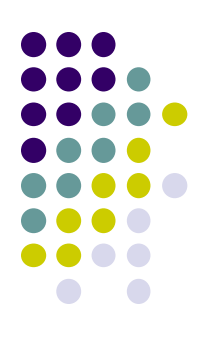

# **Complete example 1 (cont.)**

#### • C description

```
struct STUDENT_RECORD
{
      int student_ID;
      char name[20];
      char WAM;
};
typedef struct STUDENT_RECORD *student;
student s1 = \{123456, "John Smith", 75\};
```
# **Complete example 1 (cont.)**

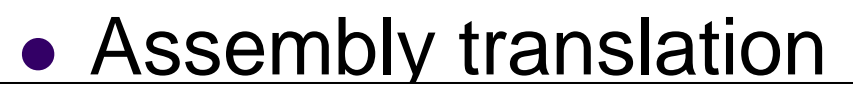

```
.set student ID = 0.set name = student ID + 4
.set WAM = name + 20
.set STUDENT RECORD SIZE = WAM + 1
.cseg rjmp start ; jump over data definitions
s1 value: .dw   HWRD(123456)
              .dw LWRD(123456)
              .db "John Smith',0,0,0,0,0,0,0,0,0,0
              .db 75
start: ldi ZH, high(s1 value<<1) ; ; ; ; pointer to student record
       1di ZL, low(s1_value<<1) ;value in the program memory
      ldi YH, high(s1) \qquad \qquad ;pointer to student record holder
       ldi YL, low(s1) \hspace{1.6cm} ; in the data memory
       clr r16
```
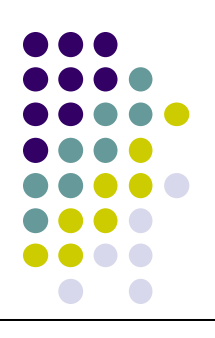

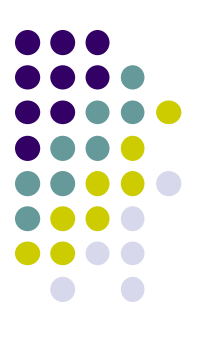

# **Complete example 1 (cont.)**

Assembly translation (cont.)

```
load:
       cpi r16, STUDENT_RECORD_SIZE
       brge end
       lpm r10, z+
       st y+, r10
       inc r16
       rjmp load
end:
       rjmp end
.dseg
s1: .byte STUDENT RECORD SIZE
```
## **Complete example 2**

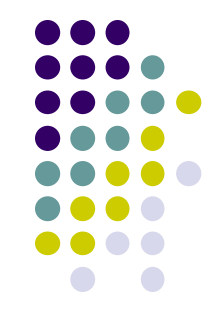

- Convert lower-case to upper-case for a string
	- The string is stored in the program memory
	- The resulting string after conversion is stored in data memory.
	- $\bullet$  In ASCII, upper case letter  $+32$  = low case letter

# **Complete example 2 (cont.)**

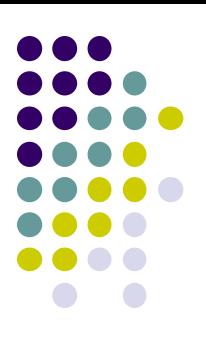

#### Assembly program

```
.include "m2560def.inc"
-equ size = 5
.dseg ; Set the starting address 
Cap_string: .byte 5 
.cseg
       rjmp start ; Skip over data
Low string: .db "hello", 0
start: ldi ZL, low(Low_string<<1) ; Get the low byte of 
                                   ; the address of "h" 
       ldi ZH, high(Low_string<<1) ; Get the high byte of 
                                   ; the address of "h"
       ldi YH, high(Cap_string)
       ldi YL, low(Cap_string)
       clr r17 \qquad \qquad : \qquad \text{counter=0}
```
# **Complete example 2 (cont.)**

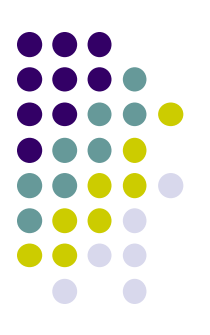

#### Assembly program (cont.)

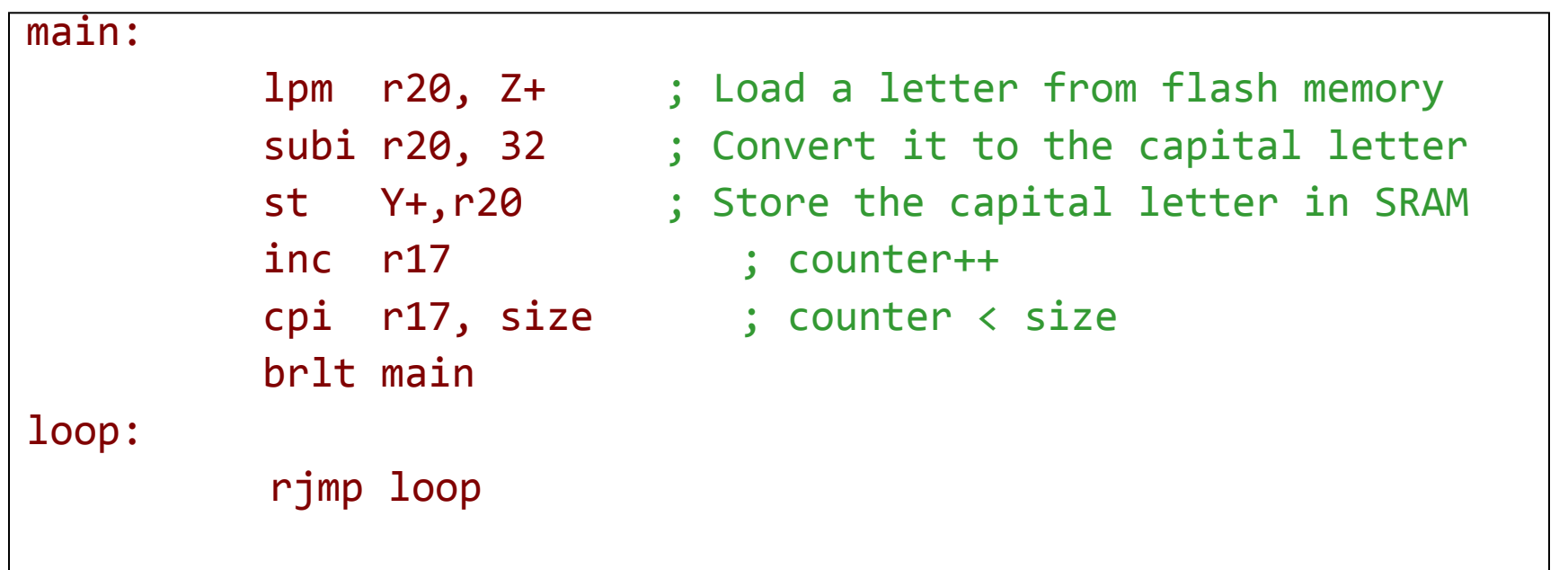

## **Assembly**

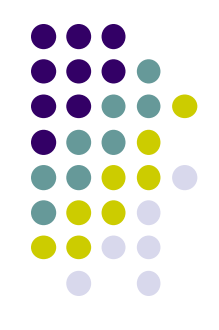

- Assembly programs need to be converted to machine code before execution
	- This translation/conversion from assembly program to machine code is called assembly and is done by the assembler
- There are two steps in the assembly processes:
	- Pass one
	- Pass two

## **Two Passes in Assembly**

- Pass one
	- Lexical and syntax analysis: checking for syntax errors
	- Record all the symbols (labels etc) in a symbol table
	- Expand macro calls
- Pass Two
	- Use the symbol table to substitute the values for the symbols and evaluate functions.
	- Assemble each instruction
		- i.e. generate machine code

#### Assembly program **Burger Symbol table**

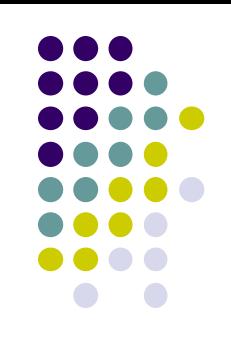

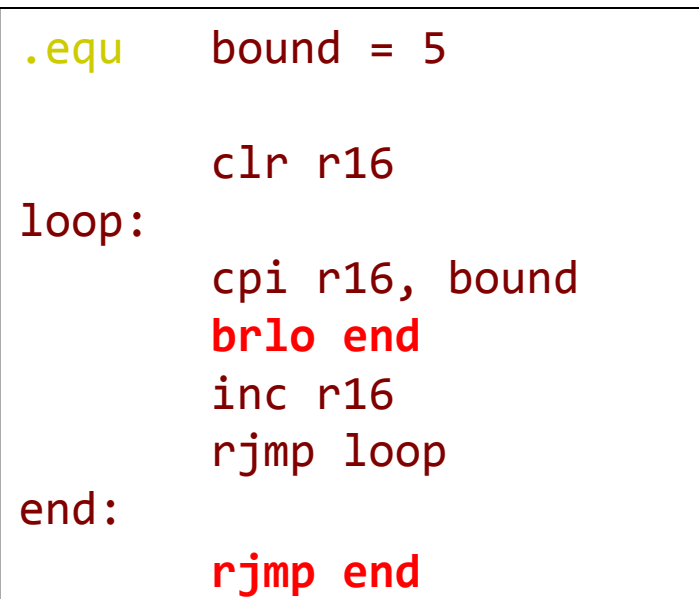

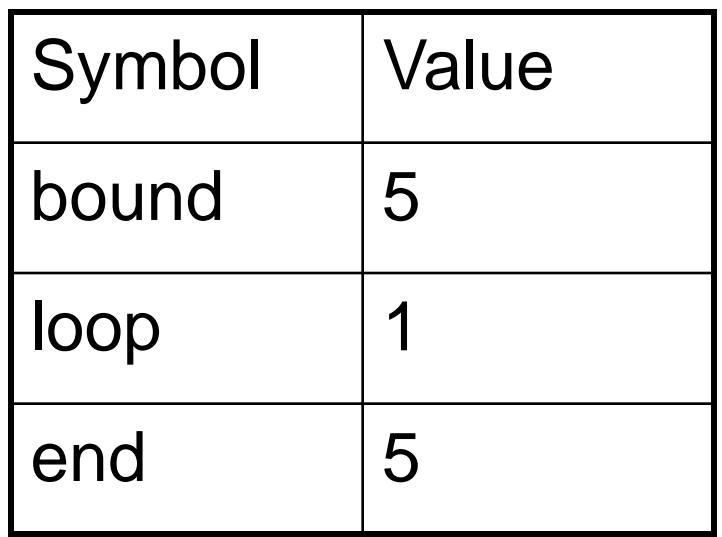

#### **Example (cont.)**

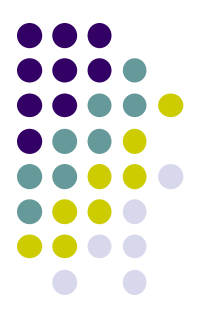

#### **Code generation**

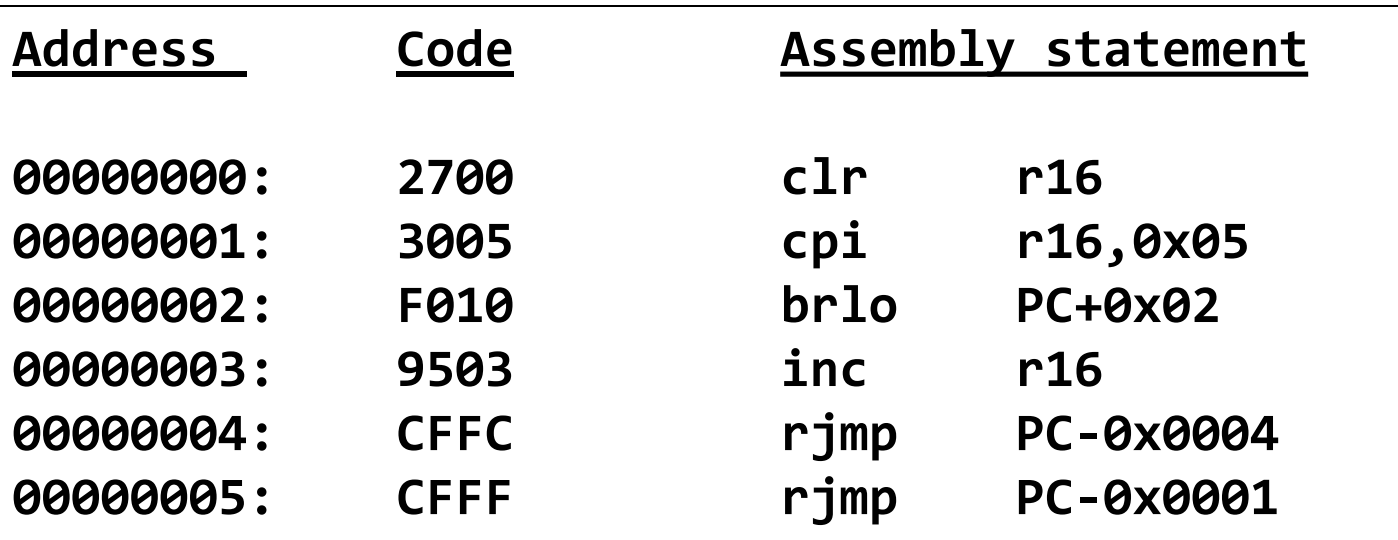

## **Absolute Assembly**

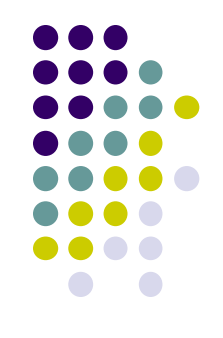

- A type of assembly process.
	- Can only be used for the source file that contains all the source code of the program
- Programmers use .org to tell the assembler the starting address of a segment (data segment or code segment)
- Whenever any change is made in the source program, all code must be assembled.
- A loader transfers an **executable file** (machine code) to the target system.

#### **Absolute Assembly -- workflow**

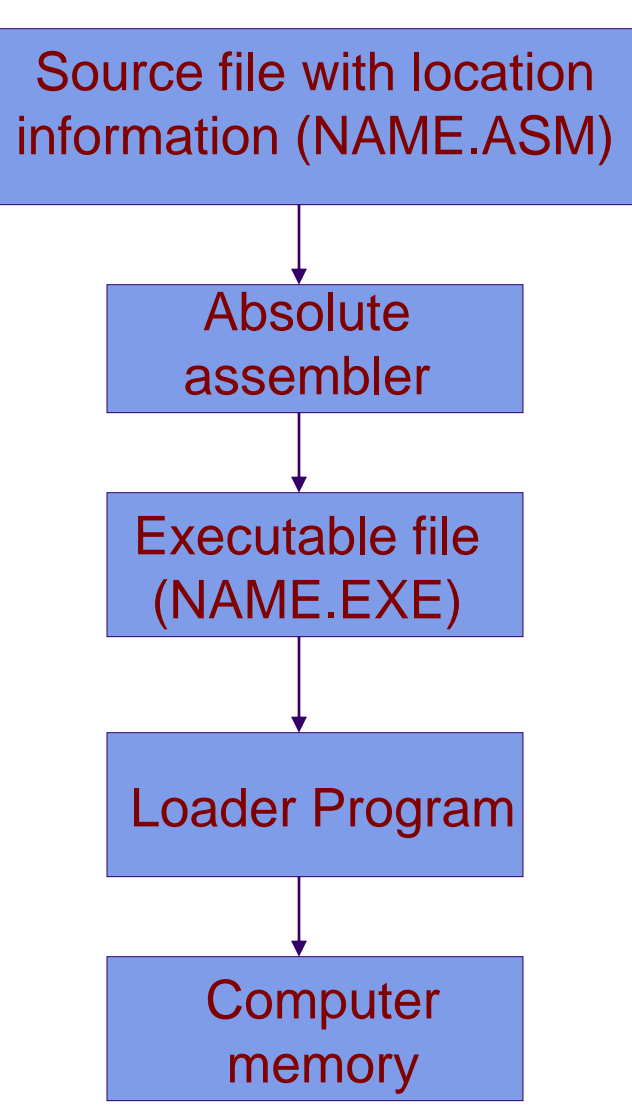

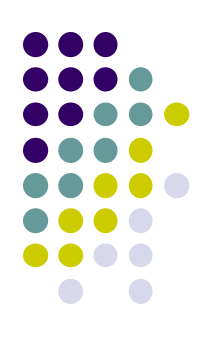

#### **Relocatable Assembly**

- Another type of assembly process.
- Each source file can be assembled separately
- Each file is assembled into **an object file** where some addresses may not be resolved
- A linker program is needed to resolve all unresolved addresses and make all object files into a single executable file

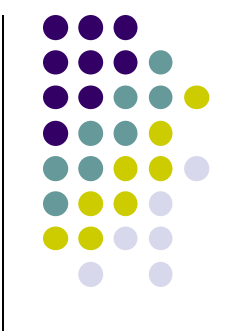

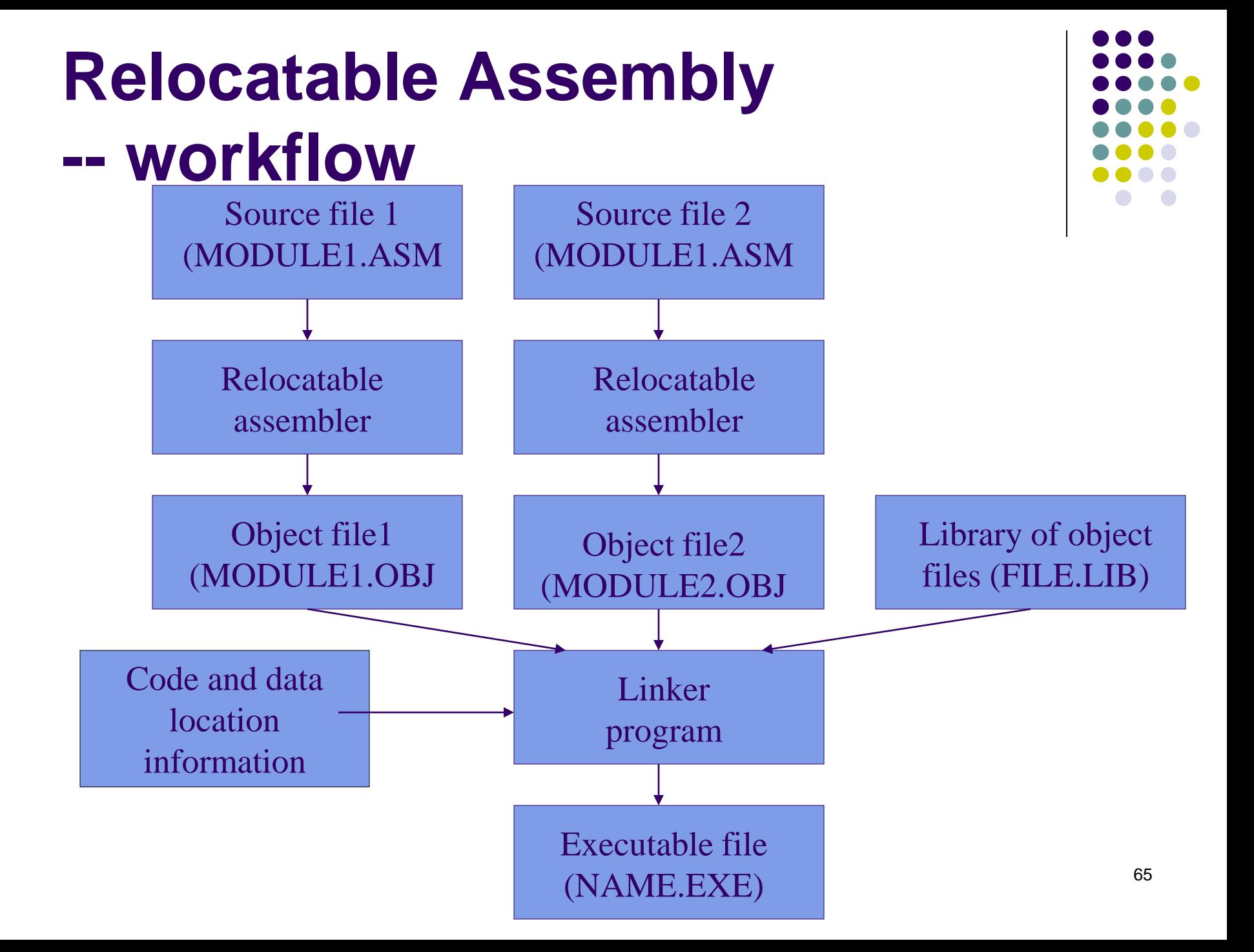

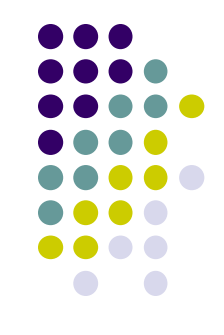

- 1. Refer to the AVR Instruction Set manual, study the following instructions:
	- Arithmetic and logic instructions
		- $\bullet$  clr
		- inc, dec
	- Data transfer instructions
		- **•** movw
		- sts, lds
		- lpm
		- bst, bld
	- Program control
		- jmp
		- sbrs, sbrc

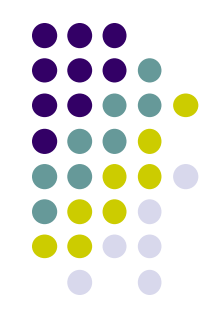

- 2. Design a checking strategy that can find the endianness of AVR machine.
- 3. Discuss the advantages of using Macros. Do macros help programmer write an efficient code? Why?

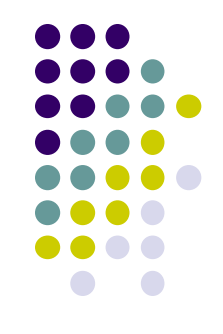

4. Write an assembly program to find the length of a string. The string is stored in the program memory and the length will be stored in the data memory.

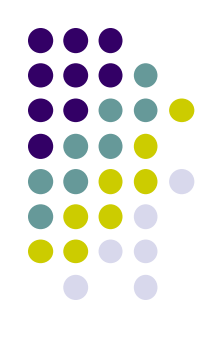

5. Write an assembly program to find the student average WAM in a class. The record for each student is defined as

```
struct STUDENT_RECORD
\{int student_ID;
       char name[20];
       char WAM;
};
typedef struct STUDENT_RECORD *student;
```
 Assume there are 5 students and all records are stored in the program memory. The average WAM will be stored in the data memory.

## **Reading Material**

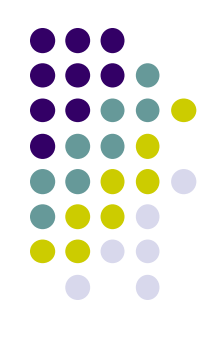

- Chap. 5. Microcontrollers and **Microcomputers**
- User's guide to AVR assembler
	- This guide is a part of the on-line documentations accompanied with AVR Studio. Click help in AVR Studio.